## Fichier:Group-B eau LIVIA - Mise en place d un syst me de r colte et de traitement de l eau de pluie Group-B eau LIVIA - Mise en place d un syst me de r colte et de traitement de l eau de pluie Logo 7 Beaulivia 1 .png

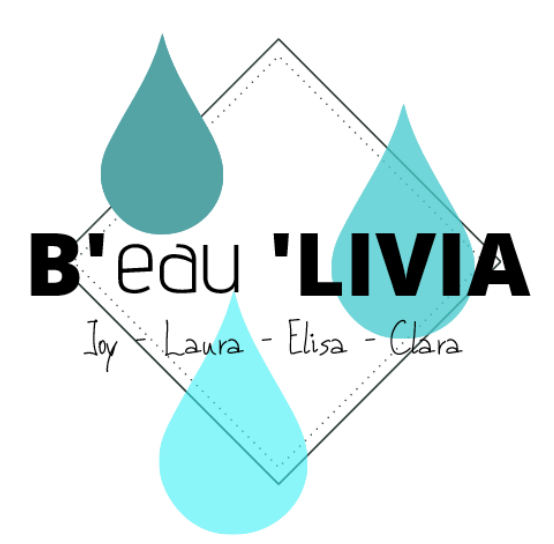

Pas de plus haute résolution disponible.

[Group-B\\_eau\\_LIVIA\\_-\\_Mise\\_en\\_place\\_d\\_un\\_syst\\_me\\_de\\_r\\_colte\\_et\\_de\\_traitement\\_de\\_l\\_eau\\_de\\_pluie\\_Group-B\\_eau\\_LIVIA\\_-](https://wiki.lowtechlab.org/images/5/51/Group-B_eau_LIVIA_-_Mise_en_place_d_un_syst_me_de_r_colte_et_de_traitement_de_l_eau_de_pluie_Group-B_eau_LIVIA_-_Mise_en_place_d_un_syst_me_de_r_colte_et_de_traitement_de_l_eau_de_pluie_Logo_7_Beaulivia_1_.png) \_Mise\_en\_place\_d\_un\_syst\_me\_de\_r\_colte\_et\_de\_traitement\_de\_l\_eau\_de\_pluie\_Logo\_7\_Beaulivia\_1\_.png (489 × 493 pixels, taille du -chier : 24 Kio, type MIME :image/png) Group-B\_eau\_LIVIA\_-\_Mise\_en\_place\_d\_un\_syst\_me\_de\_r\_colte\_et\_de\_traitement\_de\_l\_eau\_de\_pluie\_Group-B\_eau\_LIVIA\_- \_Mise\_en\_place\_d\_un\_syst\_me\_de\_r\_colte\_et\_de\_traitement\_de\_l\_eau\_de\_pluie\_Logo\_7\_Beaulivia\_1\_

## Historique du fichier

Cliquer sur une date et heure pour voir le fichier tel qu'il était à ce moment-là.

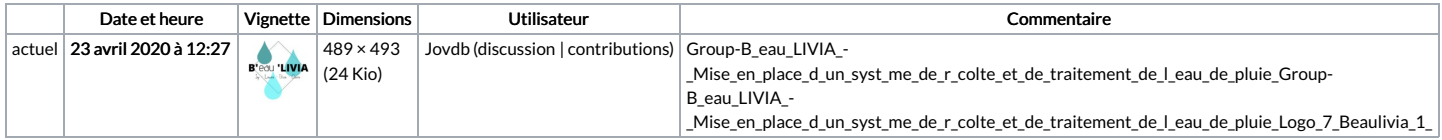

Vous ne pouvez pas remplacer ce fichier.

## Utilisation du fichier

Le fichier suivant est un doublon de celui-ci (plus de [détails](https://wiki.lowtechlab.org/wiki/Sp%25C3%25A9cial:Recherche_fichier_en_double/Group-B_eau_LIVIA_-_Mise_en_place_d_un_syst_me_de_r_colte_et_de_traitement_de_l_eau_de_pluie_Group-B_eau_LIVIA_-_Mise_en_place_d_un_syst_me_de_r_colte_et_de_traitement_de_l_eau_de_pluie_Logo_7_Beaulivia_1_.png)) :

[Fichier:Group-B](https://wiki.lowtechlab.org/wiki/Fichier:Group-B_eau_LIVIA_-_Mise_en_place_d_un_syst_me_de_r_colte_et_de_traitement_de_l_eau_de_pluie_Logo_7_Beaulivia.png) eau LIVIA - Mise en place d un syst me de r colte et de traitement de l eau de pluie Logo 7 Beaulivia.png

Aucune page n'utilise ce fichier.

## Métadonnées

Ce fichier contient des informations supplémentaires, probablement ajoutées par l'appareil photo numérique ou le numériseur utilisé pour le créer. Si le fichier a été modifié depuis son état original, certains détails peuvent ne pas refléter entièrement l'image modifiée.

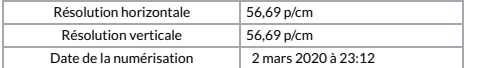